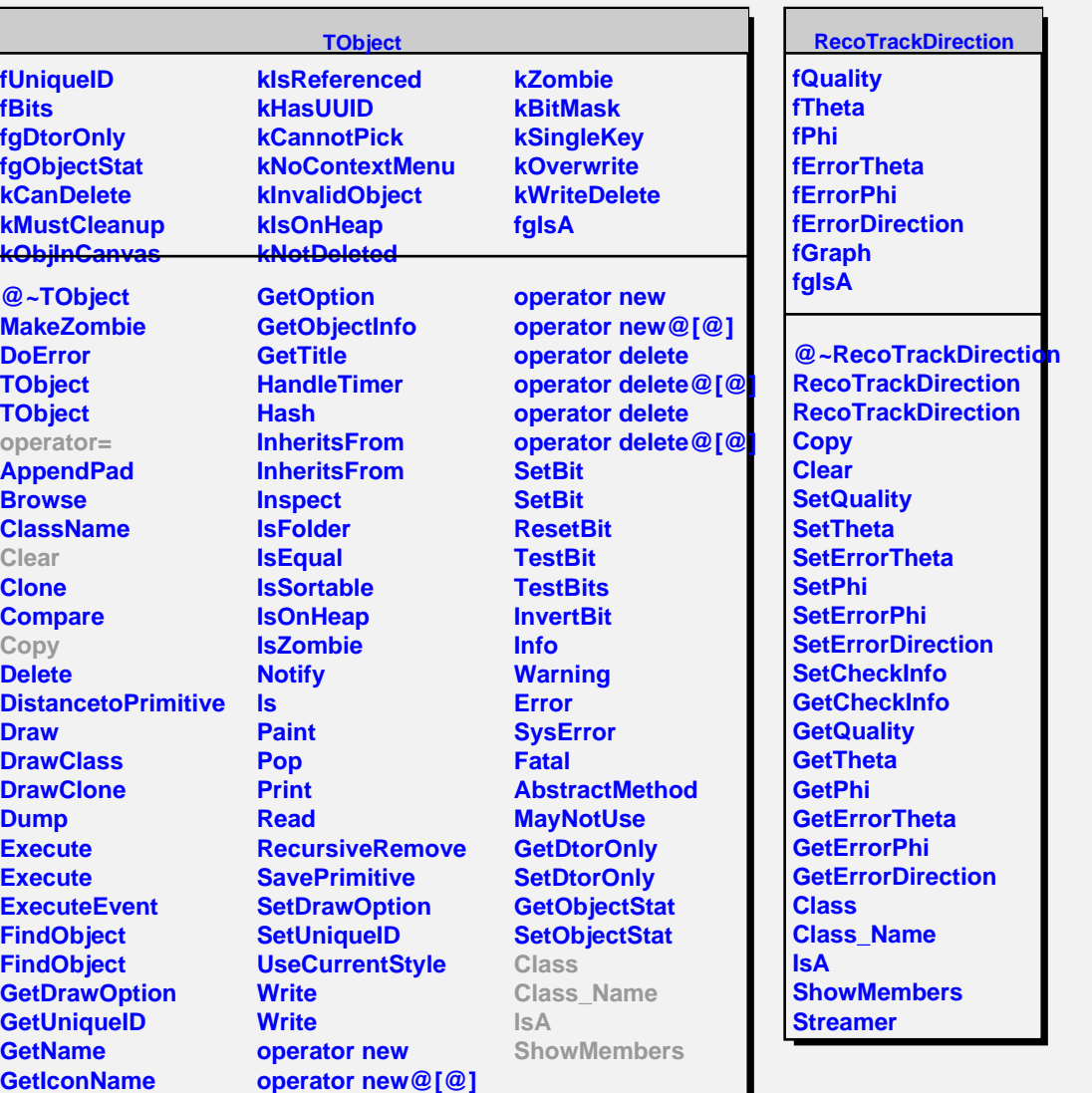

 $\blacksquare$